## How to Create a Parent Account in Canvas (to view most current grades)

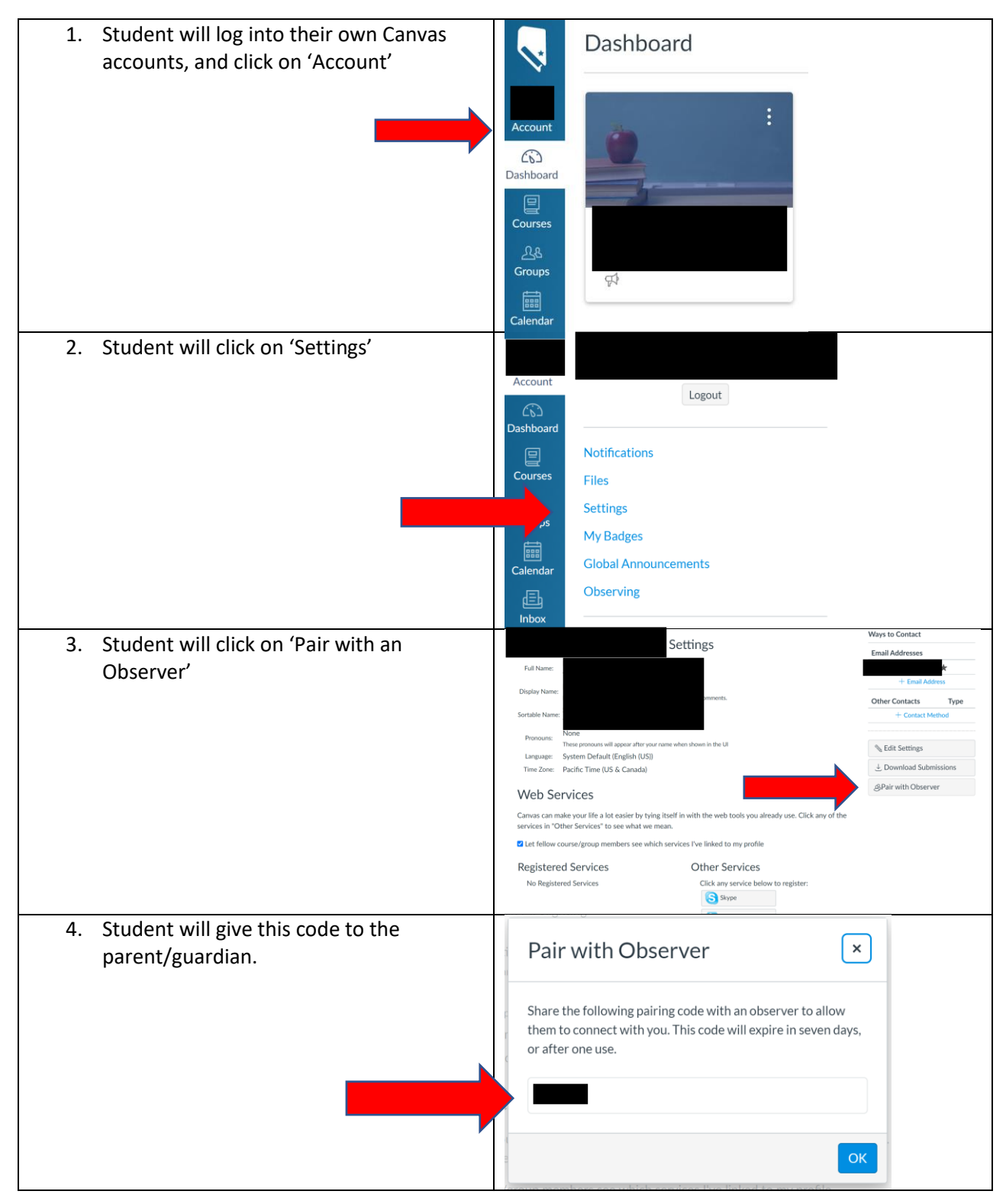

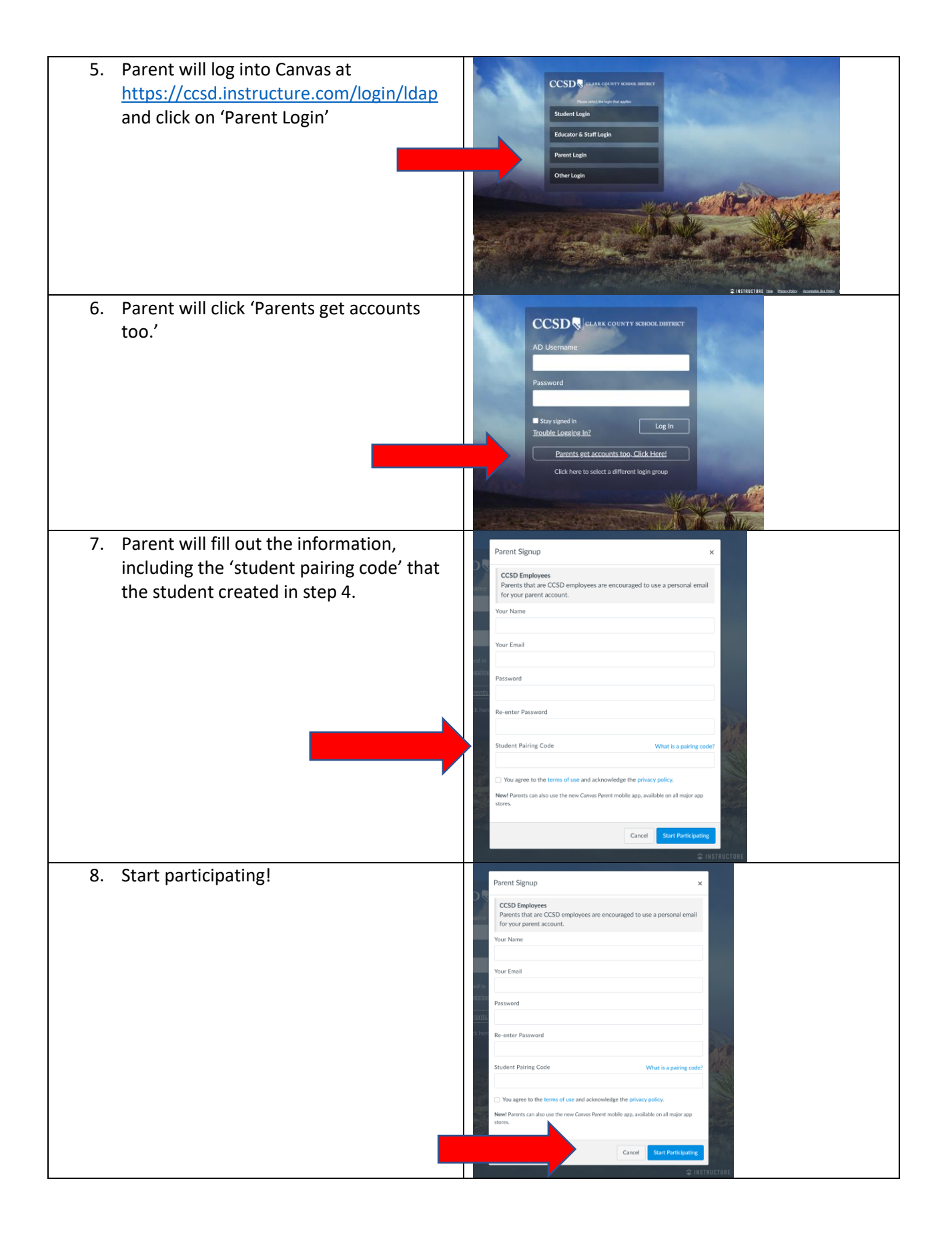